# **LCP-001Q&As**

Linux Certified Professional (LCP) Powered by LPI

### **Pass GAQM LCP-001 Exam with 100% Guarantee**

Free Download Real Questions & Answers **PDF** and **VCE** file from:

**https://www.leads4pass.com/lcp-001.html**

100% Passing Guarantee 100% Money Back Assurance

Following Questions and Answers are all new published by GAQM Official Exam Center

**C** Instant Download After Purchase

**83 100% Money Back Guarantee** 

365 Days Free Update

**Leads4Pass** 

800,000+ Satisfied Customers

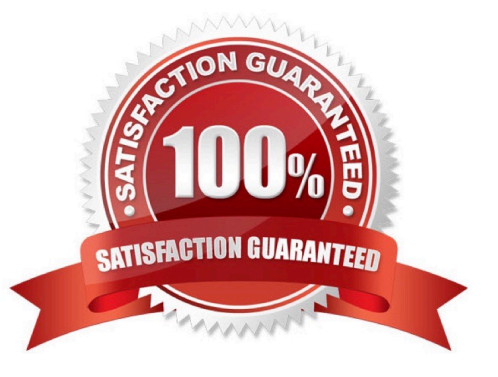

## **Leads4Pass**

#### **QUESTION 1**

You have a text file with tab-separated values, but your application needs them space- separated. What command would you use from the Bash shell to achieve this? Please fill in the command only, without any options.

A. expand

Correct Answer: A

The expand command is used to convert from tab to space. Example: expand -t 2 test a. It will convert the tab into two spaces.

#### **QUESTION 2**

You wish to execute two commands, one after the other. However, you only want the second command to execute if the first is successful. Which character(s) do you put between the commands on the command line to accomplish this?

A. andand

Correct Answer: A

#### **QUESTION 3**

Bob accidentally created the subdirectory \bobsdir in his home directory. He tried to remove the subdirectory with the command rmdir \bobsfile only to receive the error, "No such file or directory." Which command will remove the directory?

- A. rmdir \\'bob/\bobsdir\\'
- B. rmdir "bob/\bobsdir"
- C. rmdir ~bob/ \\'bobsdir\\'
- D. rmdir bob/\bobsdir
- E. rmdir ~bob/\\bobsdir
- Correct Answer: E

#### **QUESTION 4**

Which user-level program, when manually executed by the root user, is used to change the runlevel of the system? (Provide only the command with no additional options or parameters)

A. init

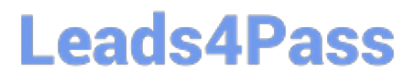

Correct Answer: A

#### **QUESTION 5**

Which command (without options) would you use to display how much space is available on all partitions?

A. /bin/df

Correct Answer: A

[LCP-001 VCE Dumps](https://www.leads4pass.com/lcp-001.html) [LCP-001 Study Guide](https://www.leads4pass.com/lcp-001.html) [LCP-001 Exam Questions](https://www.leads4pass.com/lcp-001.html)